Watchguard Xtm 505 Configuration Guide
>>CLICK HERE<<<</p>

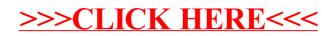